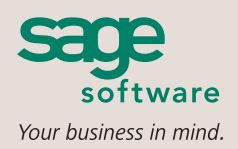

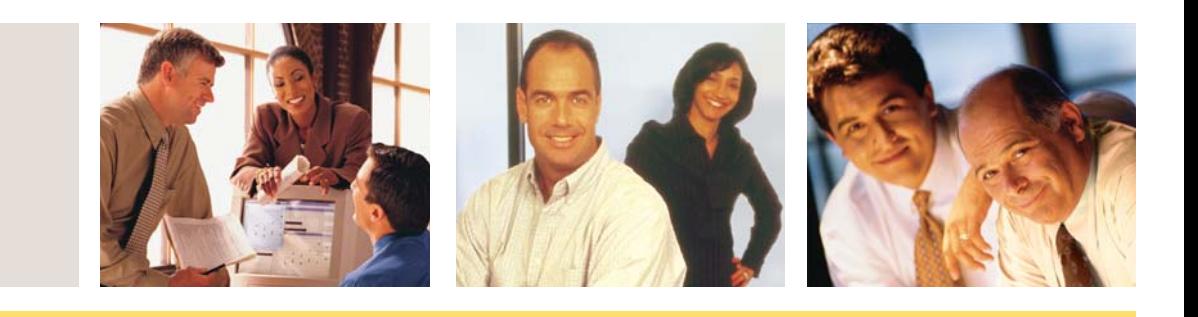

#### **SAGE MAS 90 SAGE MAS 200**

## **BUSINESS ALERTS PROFESSIONAL**

### **WITH BUSINESS ALERTS PROFESSIONAL YOU CAN:**

- Monitor date and time-sensitive events
- Be automatically informed regarding credit holds, inventory thresholds, sales ratios, urgency levels, and priority client transactions
- Create new alerts to fit your company's needs or customize the existing ones
- Merge data into e-mail messages
- Include e-mail attachments to provide additional information
- Send automated responses to your customers and vendors
- Keep employees informed for better decision making
- Track important business events
- Improve customer service and retain customers longer
- Provide response to changing business conditions 24 hours a day, seven days a week

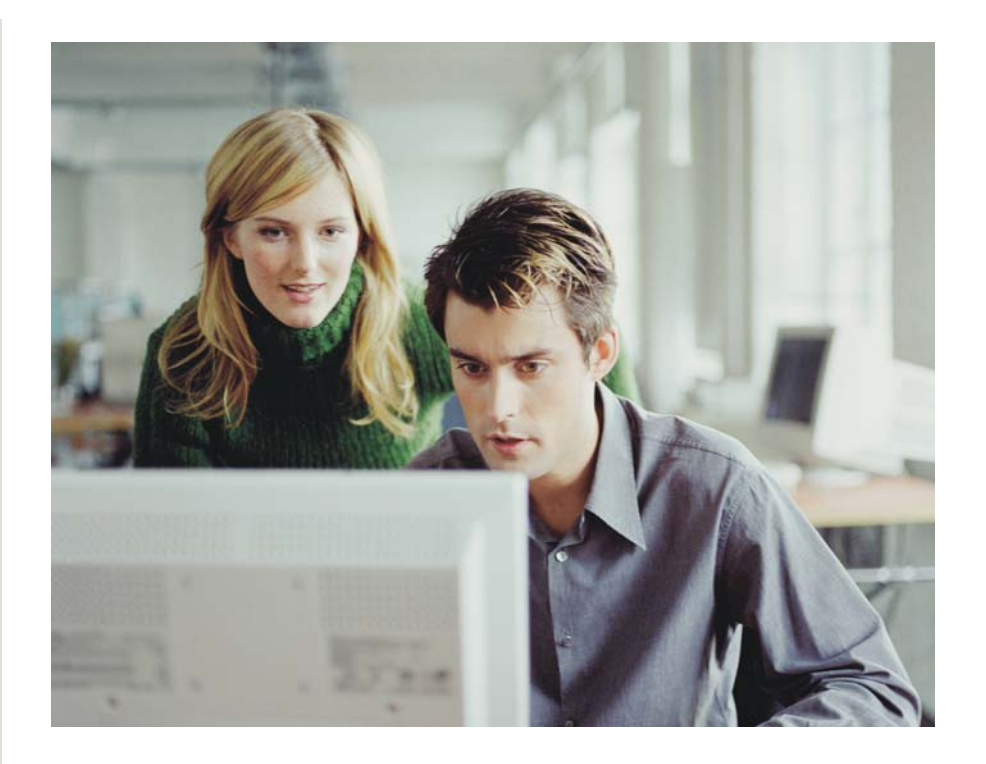

Is your business looking for a more efficient way to monitor the pulse of your company? Meet Business Alerts Professional, an impressive module designed to keep you and your personnel "in the know." This innovative product utilizes your e-mail system to notify you whenever something significant happens in your Sage MAS 90 or Sage MAS 200 ERP system. The notifications that you choose to generate can be selected from a series of sample alert,s which can quickly be tailored to suit your specific needs. Or you may choose to create custom alerts based on your company's unique criteria.

In addition to keeping your staff better informed, Business Alerts can also send e-mail notifications to your customers and vendors. This feature is especially useful for sending past due billing notices, shipping notices, low inventory alerts, and more.

When you acquire the notification capabilities of Business Alerts, your company can lower business cycle times, dramatically improve employee communication, and allow your customers to enjoy personalized attention with every transaction. Plus, with Business Alerts, your company's financial information not only remains within your reach, but your accounting database actively contributes to the efficiency of your business and to the satisfaction of your customers.

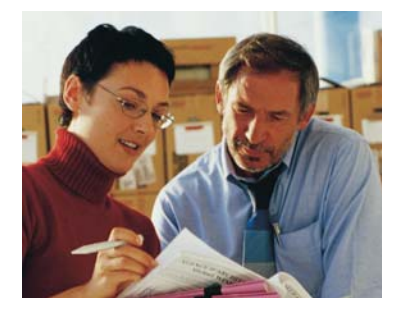

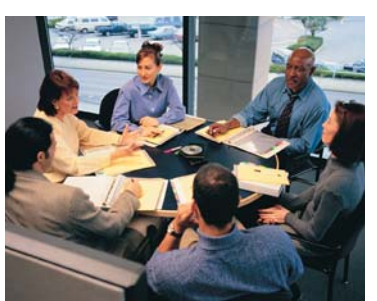

# **Sage MAS 90 and Sage MAS 200**

Business Alerts Professional

"Business Alerts is a great tool for managing inventory. It has increased our response time with retailers to less than 24 hours. In our industry, that's a real triumph."

> Kyle Slaughter, Vice President of Operations R2 Corporation

#### **FEATURES**

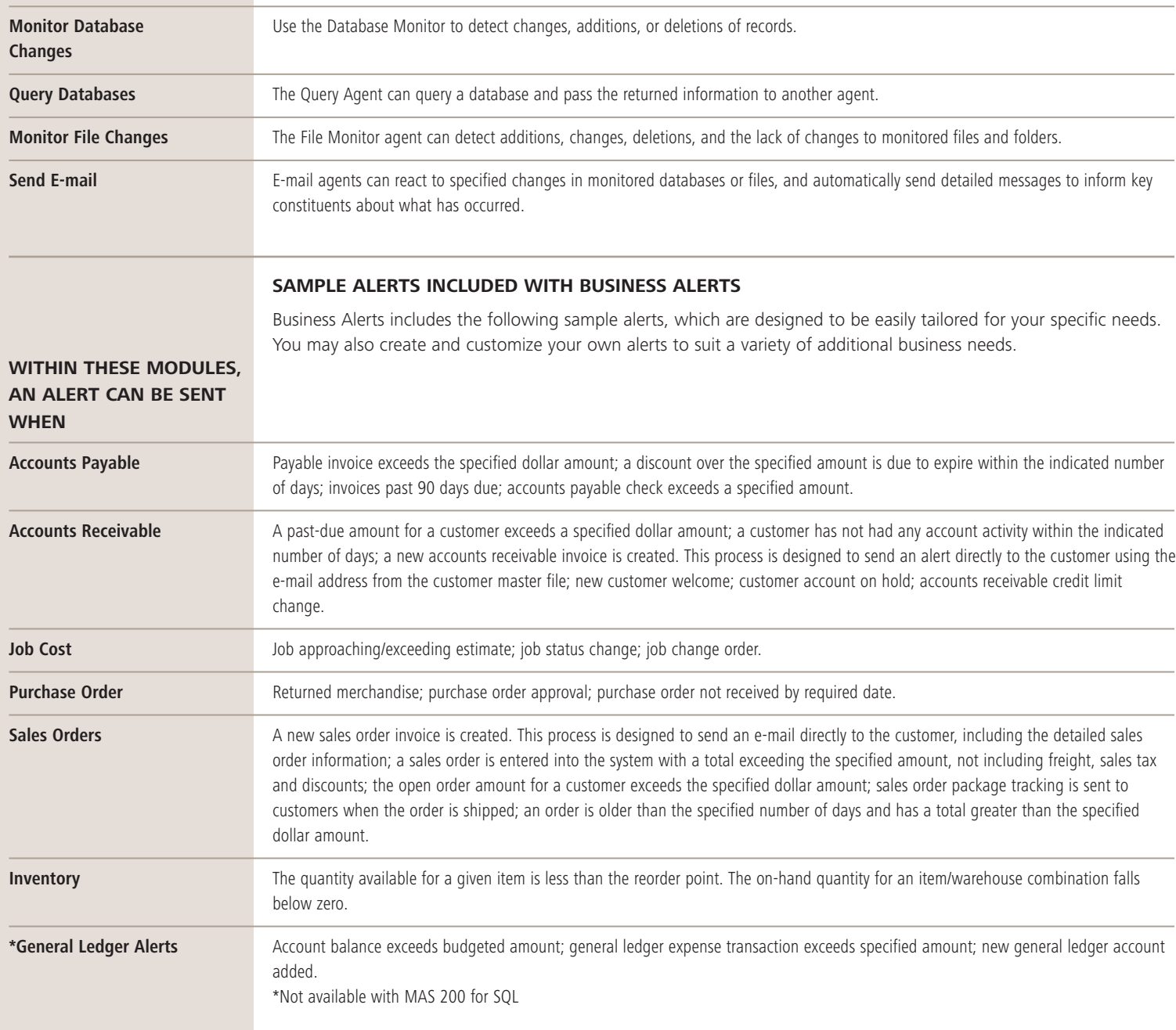

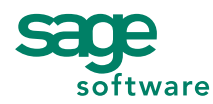

56 Technology Drive • Irvine, CA 92618-2301 • 800-854-3415 • www.sagesoftware.com